## eVidyalaya Half Yearly Report

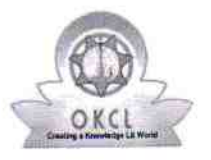

Department of School & Mass Education, Govt. of Odisha

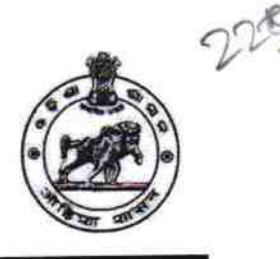

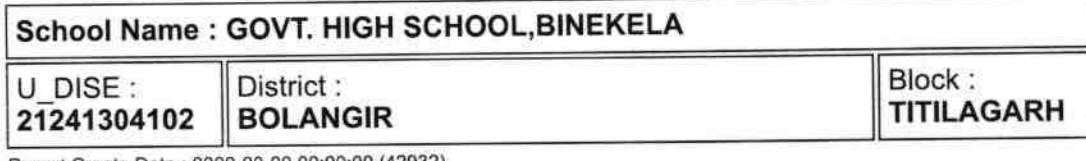

Report Create Date : 0000-00-00 00:00:00 (42932)

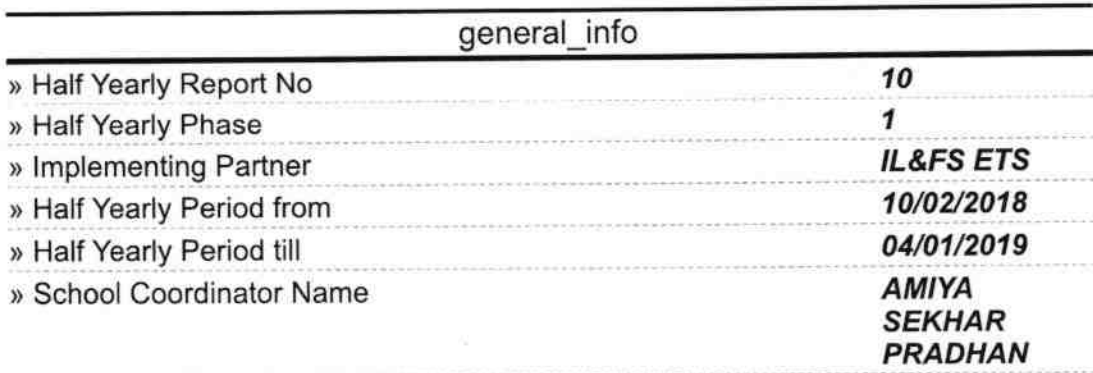

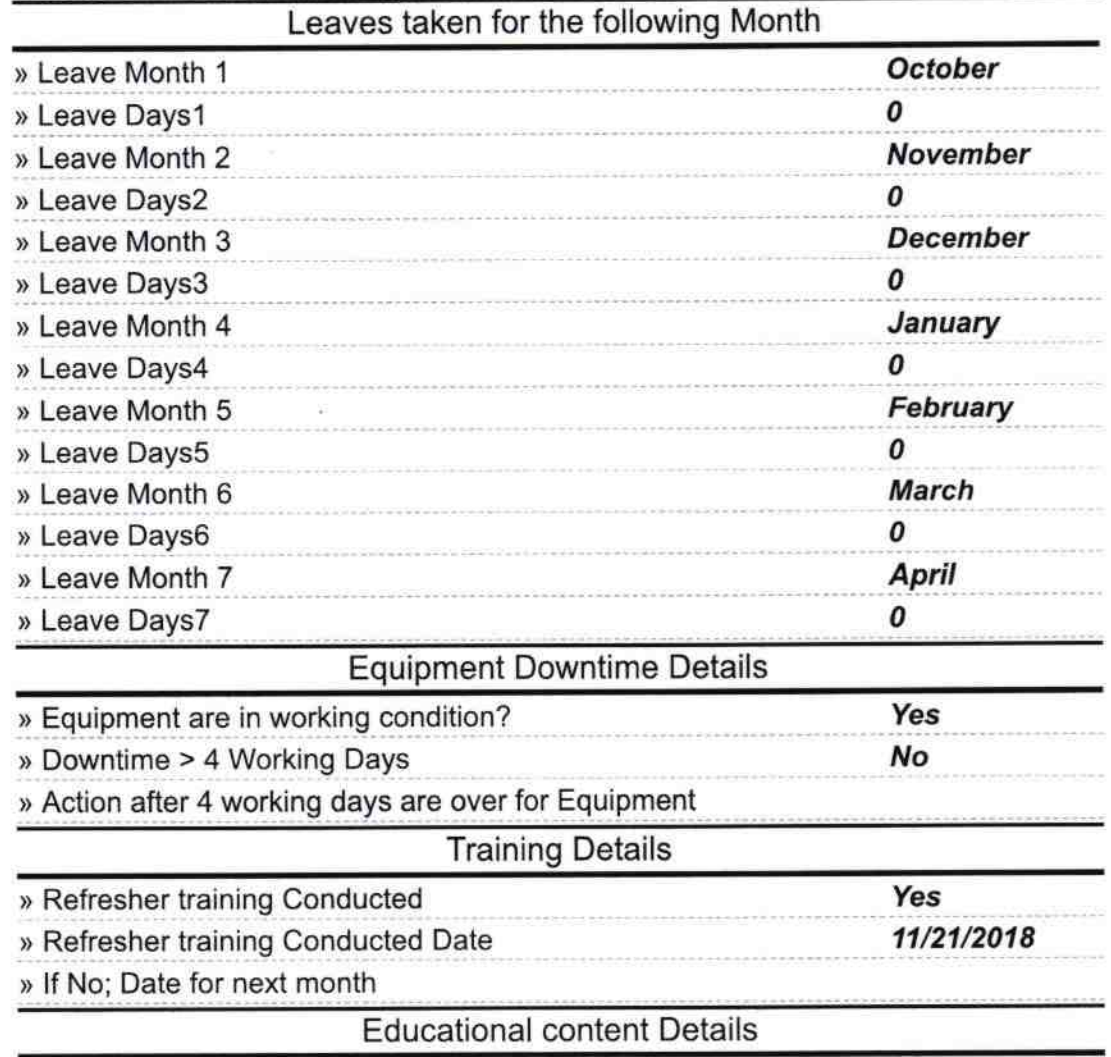

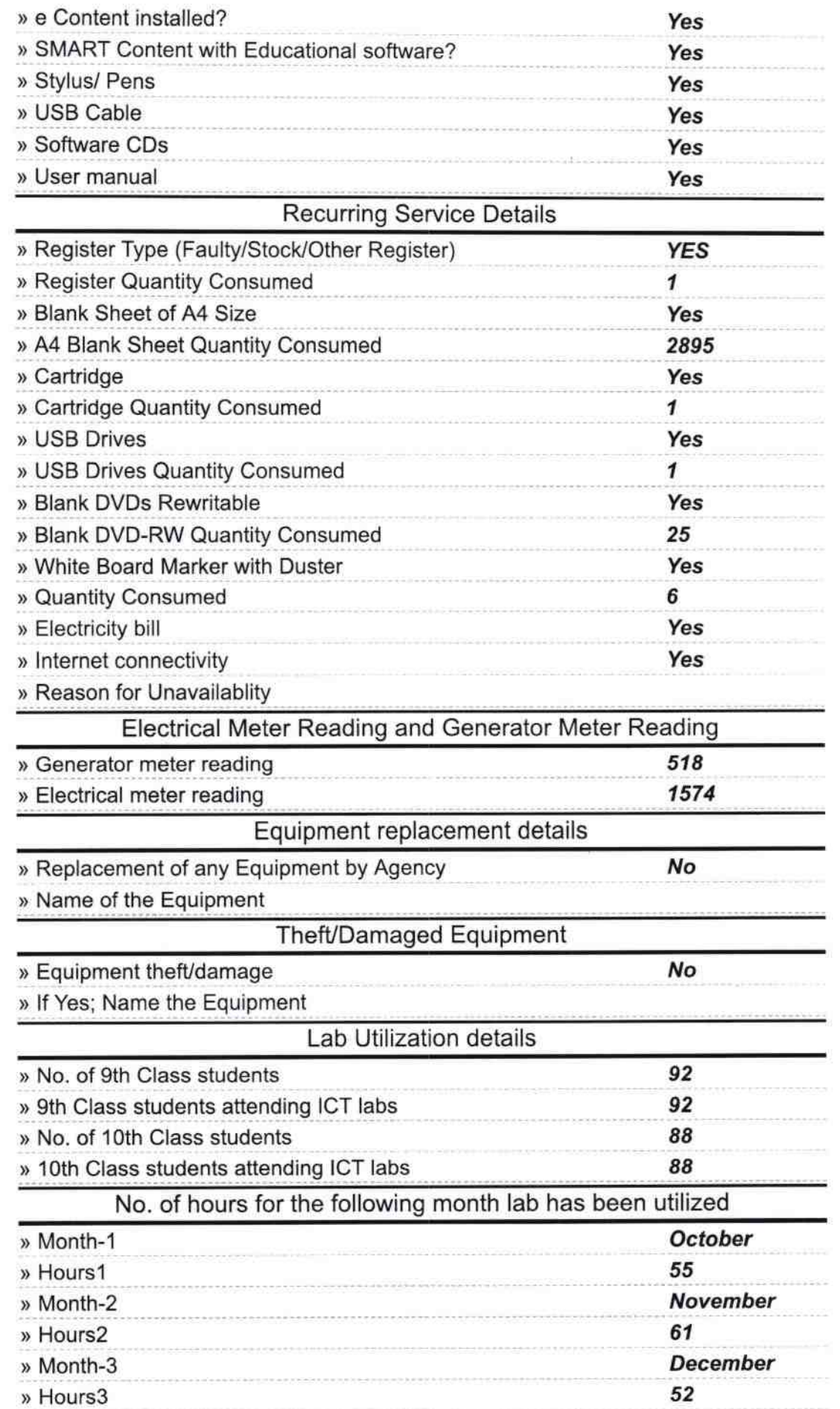

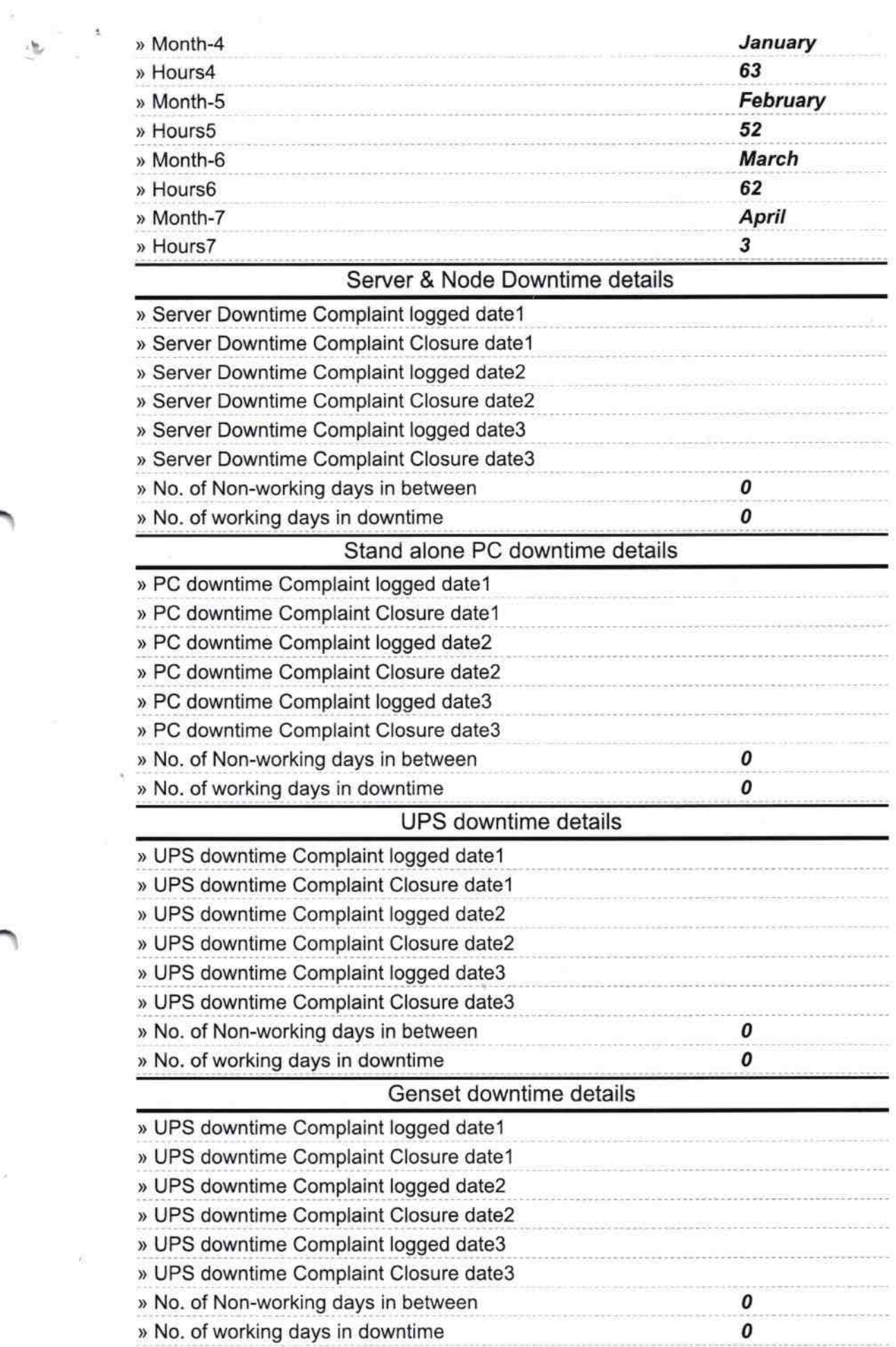

 $\hat{\boldsymbol{\Sigma}}$ 

 $\bar{\lambda}$ 

 $\mathbf{y}=\mathbf{e}$ 

 $\propto$ 

## lntegrated Computer Projector downtime details

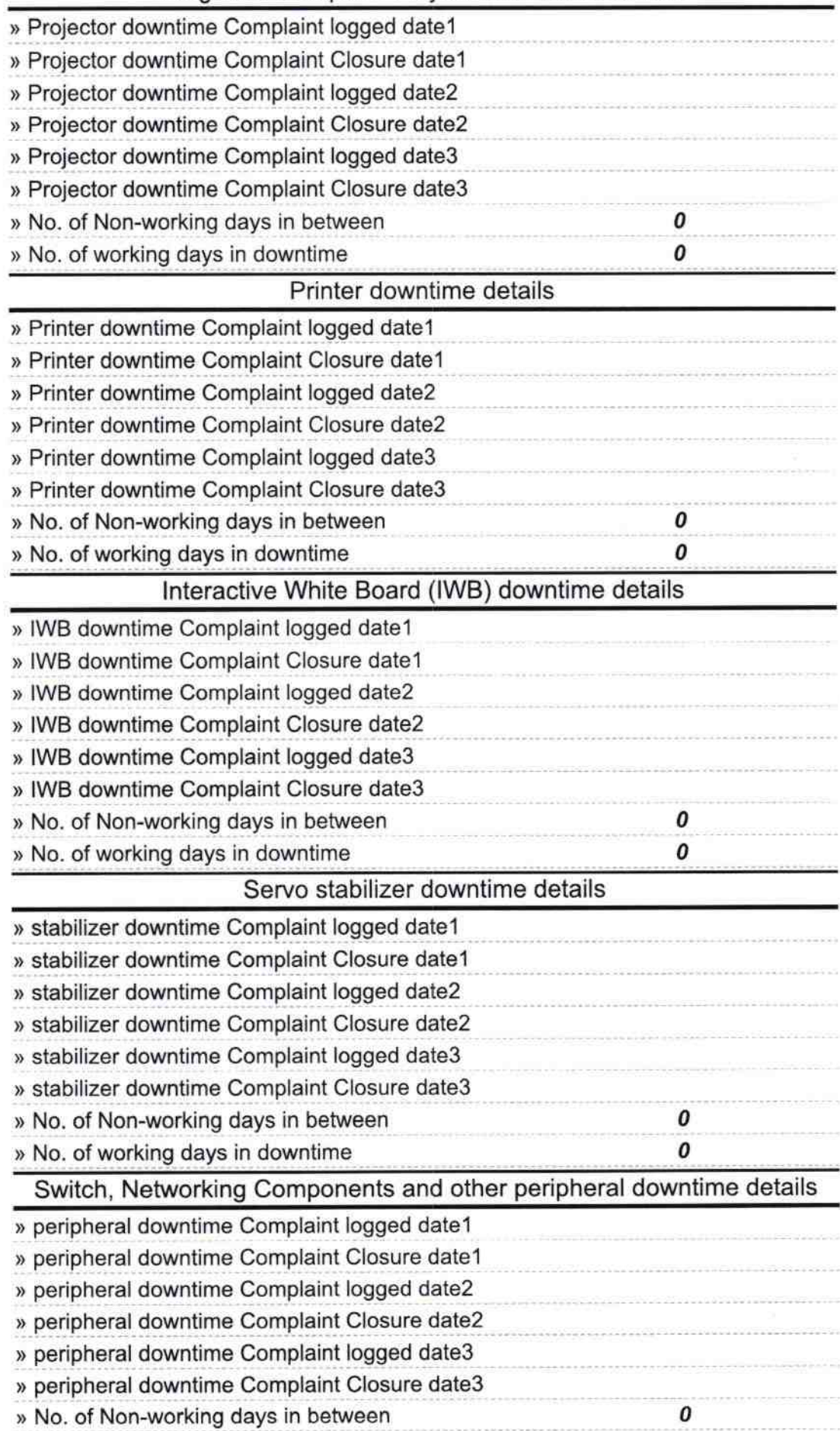

 $\overline{\phantom{1}}$ 

¥

 $\sim$  $\mathbf{k}$ 

Bighnavaj Sahu Signature of Head Masher Wistress with Seal